# The City School PAF Chapter

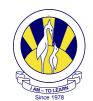

## COMPREHENSIVE WOEKSHEET ACADEMIC YEAR 2015-2016

#### IC Tech JUNIOR – 4

Q. 1 Directions: Write the correct peripheral device for each definition using the word box below. Check the correct input, output, or storage box next to the device.

|           |                  | Printer         | Microphone |                   |        |
|-----------|------------------|-----------------|------------|-------------------|--------|
|           | LCD<br>Projector | CD/DVD<br>Drive |            | Digital<br>Camera | Mouse  |
| USB Drive | Scanner          |                 | Headphones |                   | Webcam |
| Keyboard  |                  |                 |            |                   |        |

| Peripheral Device | Input/Output/Storage             | Definition                                                                        |  |
|-------------------|----------------------------------|-----------------------------------------------------------------------------------|--|
| 1.                | ☐ Input<br>☐ Output<br>☐ Storage | A video camera that is connected to the Internet.                                 |  |
| 2.                | ☐ Input<br>☐ Output<br>☐ Storage | A device that prints text or graphics on paper.                                   |  |
| 3.                | ☐ Input<br>☐ Output<br>☐ Storage | A device with a moveable ball that is operated by the hand to control the cursor. |  |
| 4.                | ☐ Input<br>☐ Output<br>☐ Storage | A camera that records pictures in a digital format.                               |  |

| 5.                        | ☐ Input☐ Output☐ Storage   | The component that reads and writes information to CDs (compact discs) & DVDs (digital videodiscs).      |
|---------------------------|----------------------------|----------------------------------------------------------------------------------------------------|
| 6.                        | ☐ Input☐ Output☐ Storage   | A small storage device that plugs into a computer's USB (Universal Serial Bus) port.                     |
| 7.                        | ☐ Input ☐ Output ☐ Storage | A hardware device consisting of buttons (keys) that the user presses to type characters into a computer. |
| 8.                        | ☐ Input☐ Output☐ Storage   | A device that projects images onto a screen.                                                             |
| 9.                        | ☐ Input ☐ Output ☐ Storage | Small speakers mounted <i>over the ears</i> that convert electrical signals into sounds.                 |
| 10.                       | ☐ Input ☐ Output ☐ Storage | A device that converts sound waves into electrical impulses that <i>can record</i> sound.                |
| 11.                       | ☐ Input☐ Output☐ Storage   | A device used to scan and translate images into a digital format to be read by the computer.             |
| Q 2 What is secondary men | nory? Give any three ex    | xamples.                                                                                                 |
|                           |                            |                                                                                                    |
| 1                         |                            |                                                                                                    |
| 2                         |                            |                                                                                                    |
| 3                         |                            |                                                                                                    |

- 1. \_\_\_\_\_
- 2. \_\_\_\_\_

#### Q 4 Fill in the blanks with the correct word.

| Font Justify ordered | unordered | Calibri |  |
|----------------------|-----------|---------|--|
|----------------------|-----------|---------|--|

- 1. \_\_\_\_\_\_ is a type of alignment.
- 2. \_\_\_\_\_ list is created when you make use of bullets.
- 3. \_\_\_\_\_ list is creadted whrn you make use of numbering.
- 4. \_\_\_\_\_ dialog box can change the font name, size, style and color.
- 5. The default font name is MS word 2007 is \_\_\_\_\_

### Q. 5 Label the following diagram.

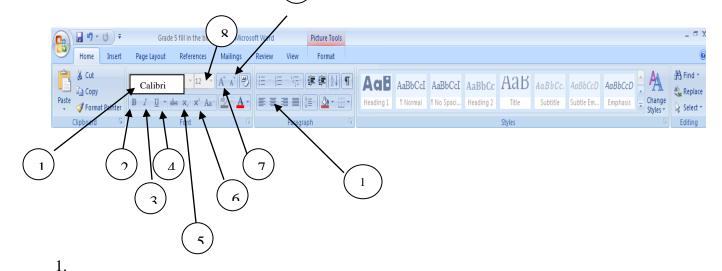

Page **3** of **6** 

| 2     |                                                                                                    |
|-------|----------------------------------------------------------------------------------------------------|
| 3     |                                                                                                    |
| 4     |                                                                                                    |
| 5     |                                                                                                    |
| 6     |                                                                                                    |
| 7     |                                                                                                    |
| 8     |                                                                                                    |
| 9     |                                                                                                    |
| 10.   |                                                                                                    |
| Q. 6  | What is text alignment? State the 4 types paragraph alignments available in MS Word.                |
| 1     |                                                                                                    |
| 2     |                                                                                                    |
| 3     |                                                                                                    |
| 4     |                                                                                                    |
| Q. 11 | Multiple choice questions                                                                           |
| 1.)   | Which of the following icon is the tool used to apply bullets to the selected text?  a.  b.  c.  d. |
| 2.)   | On formatting toolbar which tool is clicked to run spell and grammar check?                         |
|       | a.                                                                                                  |

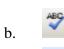

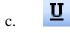

- 3.) Select the icon that is used to insert Word Art from the Drawing Toolbar?
  - a. A<u>u</u>toShapes
  - b. 🔏
  - c.
  - d. ABC
- **4.)** Which of the following is the Save document button
  - a. 📮
  - b. 📙
  - c. *I*
  - d.
- **5.)** Which option apply bullets and numbering on text.
  - a. 🛊 🗗
  - b. **=**
  - c. 📜 📜
  - d.  $\begin{vmatrix} \frac{A}{2} \downarrow & \frac{Z}{A} \downarrow \end{vmatrix}$
- **6.)** Select the Justify button from the following

- b.
- c.

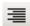

- d.
- 7.) Select the tool used to cut the selected text in document?
  - a.

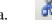

- b.
- c.
- d.